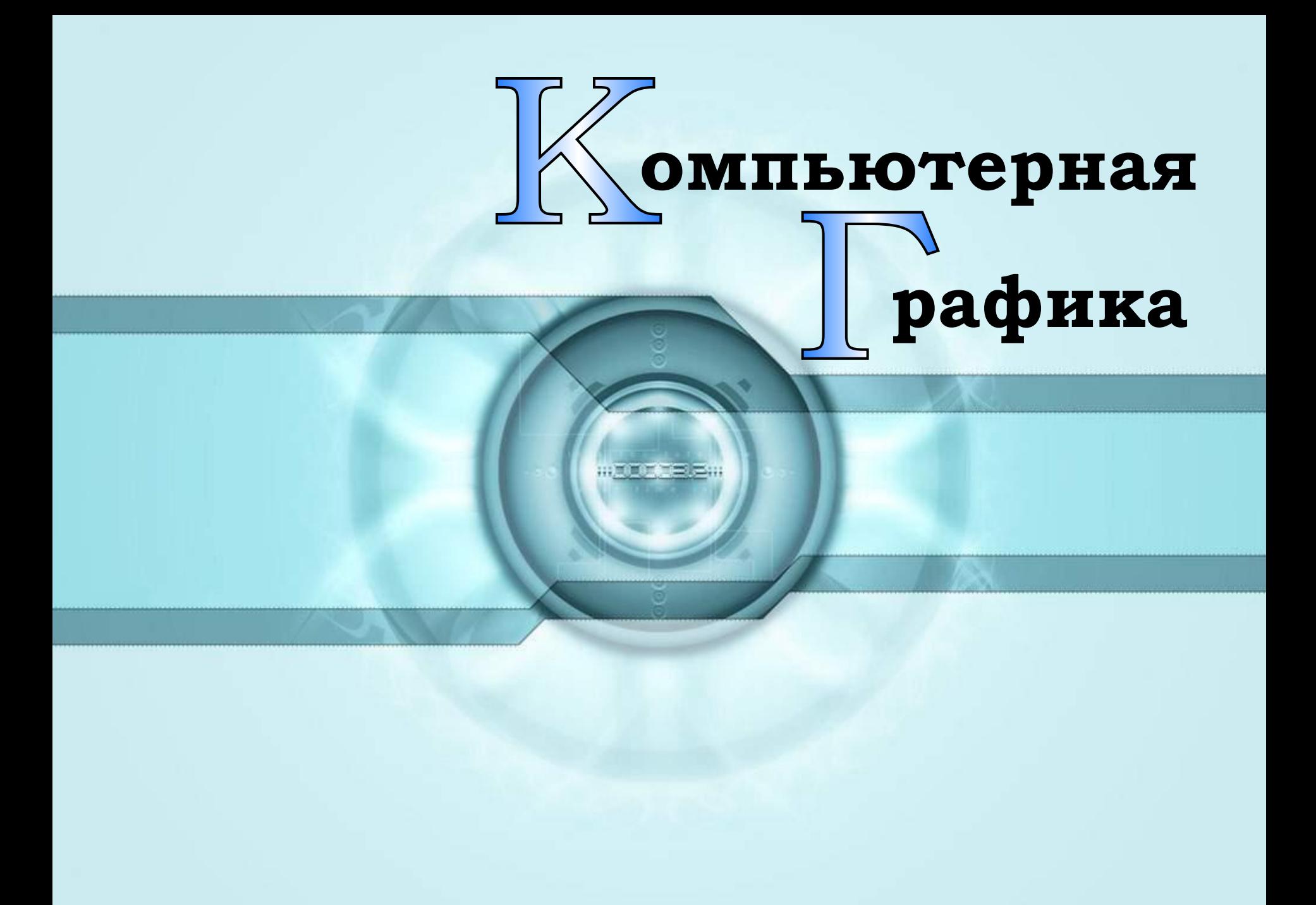

## Виды компьютерной

графики

#### *растровая векторная фрактальная*

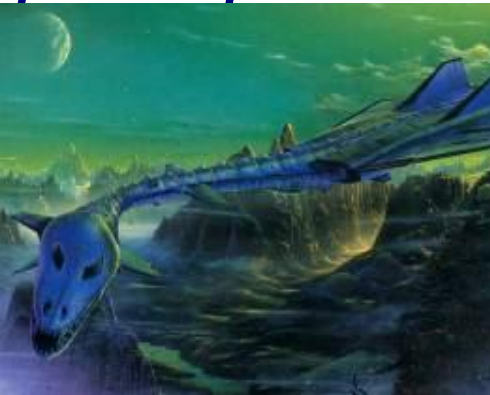

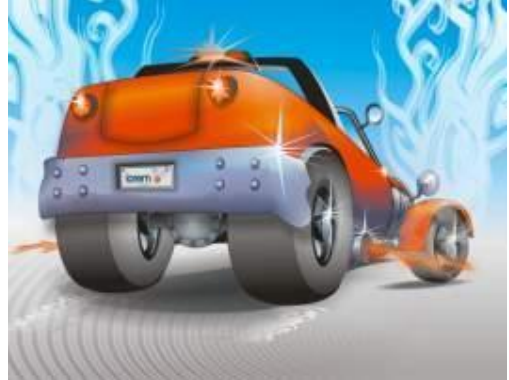

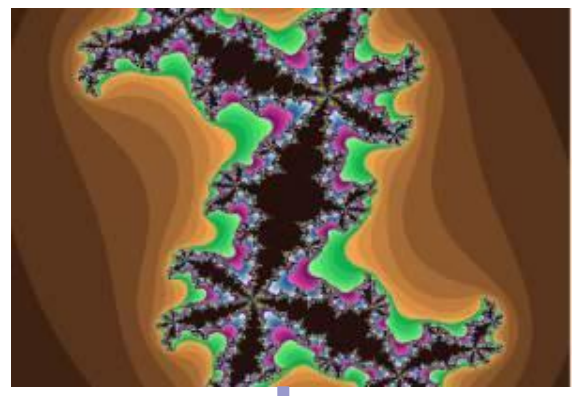

# *точка линия треугольник* Наименьший элемент

## Применение компьютерной графики

#### *растровая*

*для разработки электронных и полиграфических изданий*

#### *векторная*

*для разработки рекламных буклетов и дизайнерских* 

#### *Фрактальная*

*при разработки развлекательных программ*

*работ*  Чаще при создании

*Сканер и цифровые устройства*

*Компьютерные программы* используют

*языки программировавния*

### Растровая графика

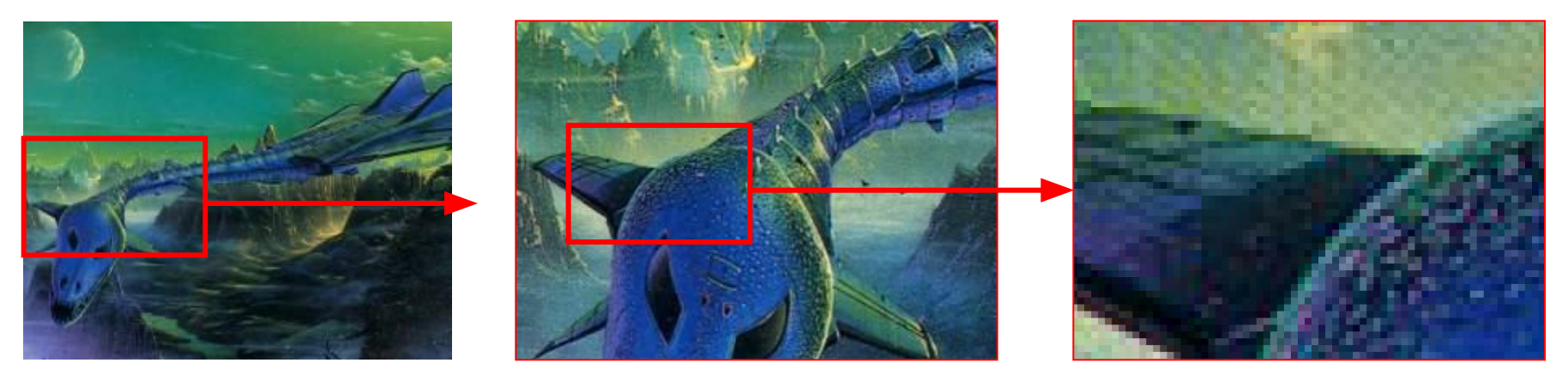

*Если изображение экранное, то точка называется пикселом. Стандартными счинаются: 640Х480, 800Х600, 1024Х768, 1200Х1024 и т.д.*

*С размером изображения непосредственно связано его разрешение, оно измеряется в точках на дюйм (dots per inch – dpi).*

*К примеру экран 15" монитора составляет 28Х21 см. При настройке экрана 800Х600 пикселов и учитывая, что 1"=25,4мм его разрешение составит 72 dpi.*

### Векторная графика

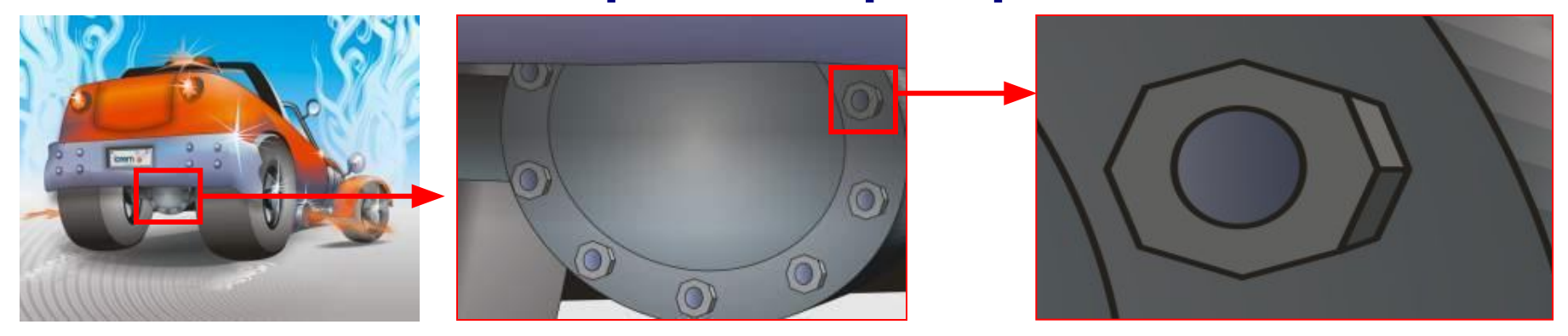

*Векторная графика является объектной.*

#### *Простейшими объектами являются: Точка, Линия, Отрезок прямой*

*Все они задаются своими формулами*

### Фрактальная графика

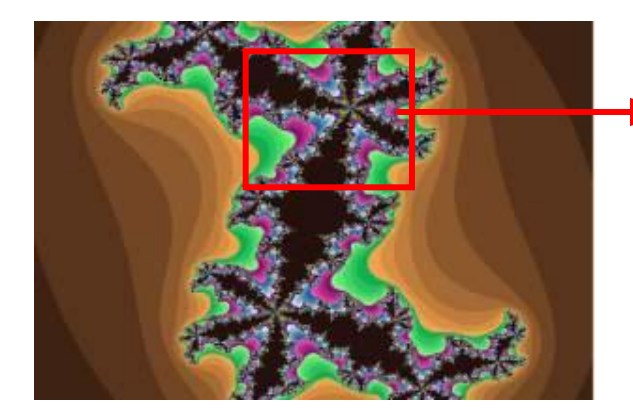

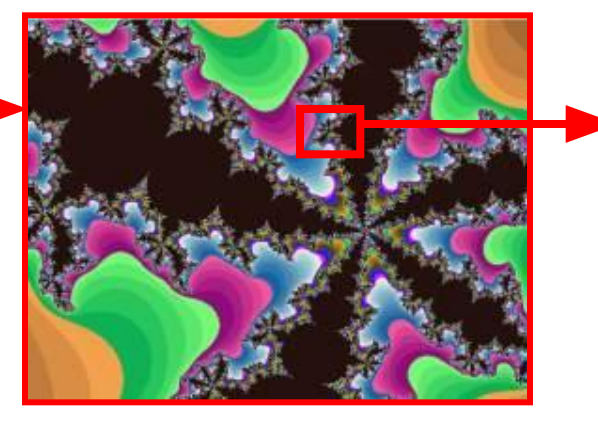

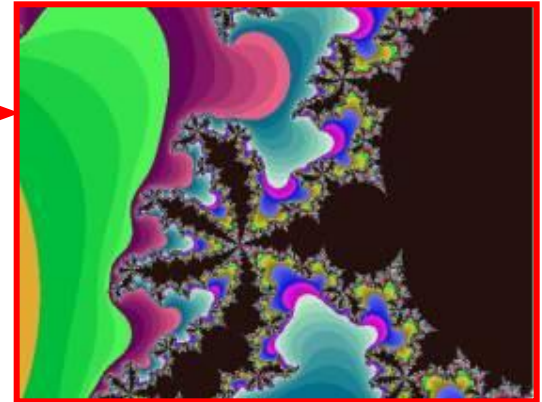

Фрактальная графика, как *векторная является вычисляемой, но отличается от неё тем, что никакие объекты в памяти ПК не хранятся. Изображение строится по уравнению.*

*Простейшим элементом является фрактальный треугольник.*

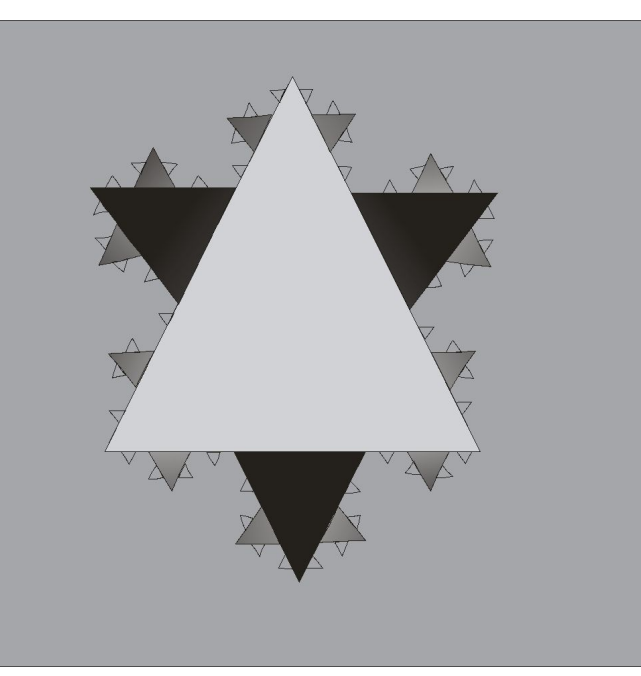

## НЕДОСТАТКИ

РАСТРОВАЯ

- 1. Большой объем данных
- 2. Эффект пикселизации

ВЕКТОРНАЯ

Сложность рисования детализированных рисунков

ФРАКТАЛ ЬНАЯ

Трудность восприятия результатов изменения параметров

Практическая работа